## **\_POSDW\_STORE**

## SAP ABAP table /POSDW/V\_TOLOP {Generated Table for View}

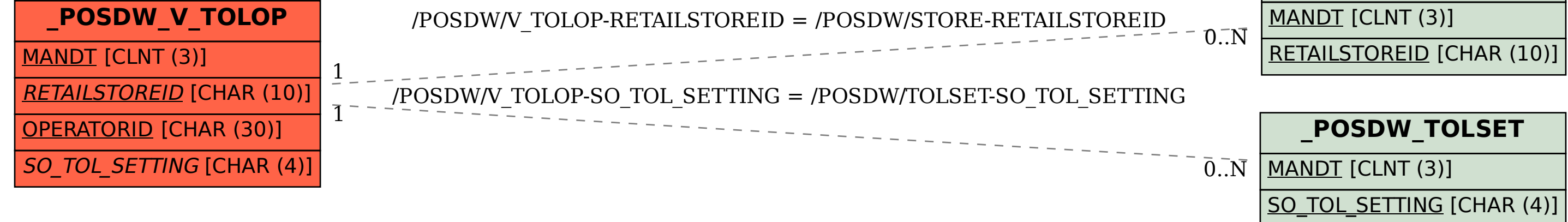